# **On-Line Training Program Module #6**

## *How to Proceed with AGVS*

**AGVS Product Section**

**of**

**MHI**

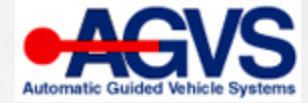

©2012 MHI®. All rights reserved.

### **Define Project Goals & Objectives (1/6)**

• What Issue(s) are driving your AGV Project?

(examples: capacity increases, labor cost reduction, increase throughput, reduce damage, improve quality, track product, etc.)

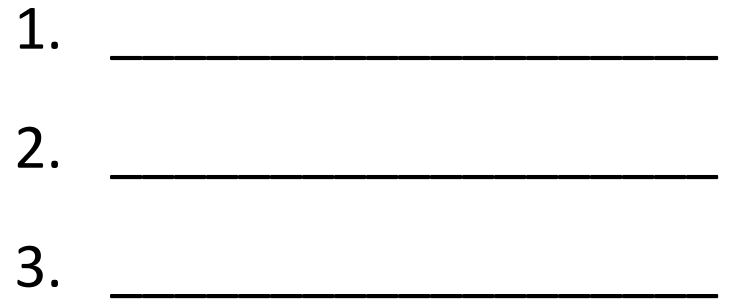

• What Issue above is Most Important?

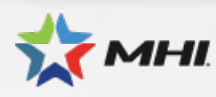

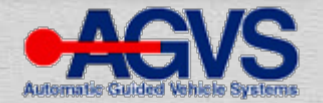

### **Define Project Goals & Objectives (2/6)**

• What Goals you are trying to achieve with this project? (be specific, in the end it must be measurable)

1. \_\_\_\_\_\_\_\_\_\_\_\_\_\_\_\_\_\_\_ 2. \_\_\_\_\_\_\_\_\_\_\_\_\_\_\_\_\_\_\_ 3. \_\_\_\_\_\_\_\_\_\_\_\_\_\_\_\_\_\_\_ 4. \_\_\_\_\_\_\_\_\_\_\_\_\_\_\_\_\_\_\_

[SMART Goals] -

Specific, Measurable, Attainable, Relevant, Time-bound

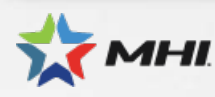

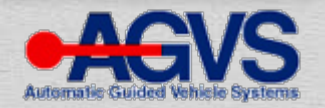

### **Define Project Goals & Objectives (3/6)**

• What are the main corporate objectives you are trying to accomplish and what are your benefits for meeting these objectives?

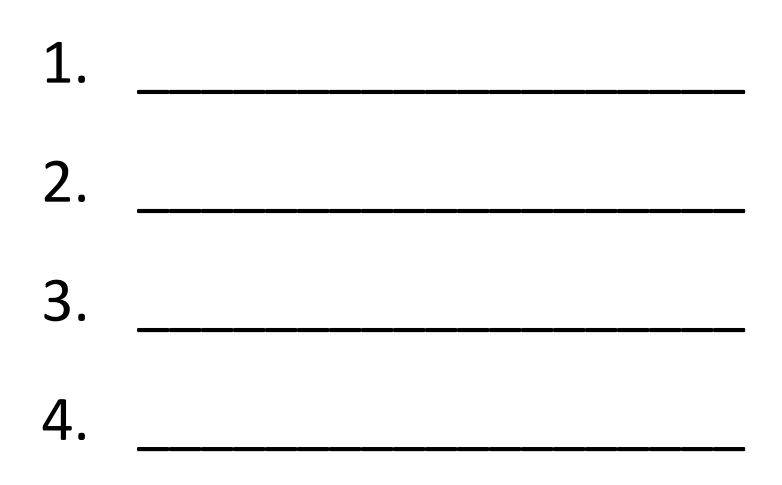

Examples: Increase Revenue, Reduce Costs, Improve Safety, etc.

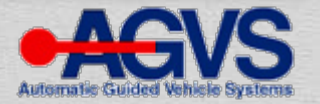

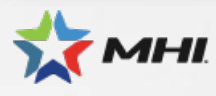

### **Define Project Goals & Objectives (4/6)**

• What is the desired time to have an AGV system solution implemented and fully operational in your facility?

• Are there any times (peaks) during your year that will not allow for the AGV start up and installation?

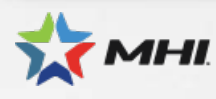

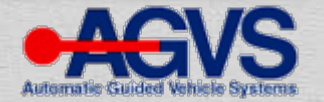

### **Define Project Goals & Objectives (5/6)**

• In your application, what are the perceived advantages of an AGV solution over the status quo?

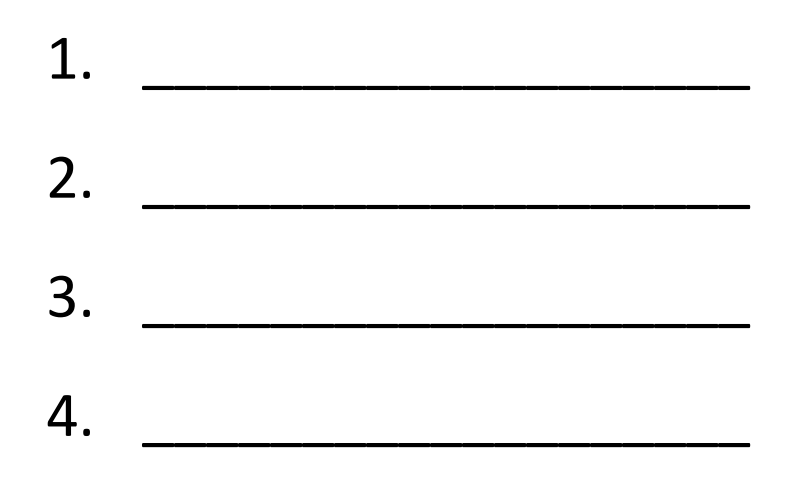

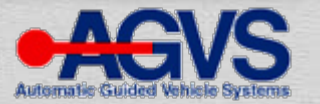

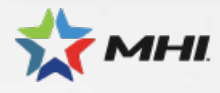

### **Define Project Goals & Objectives (6/6)**

• In your application, what are the perceived advantages of an AGV solution over other transport technologies?

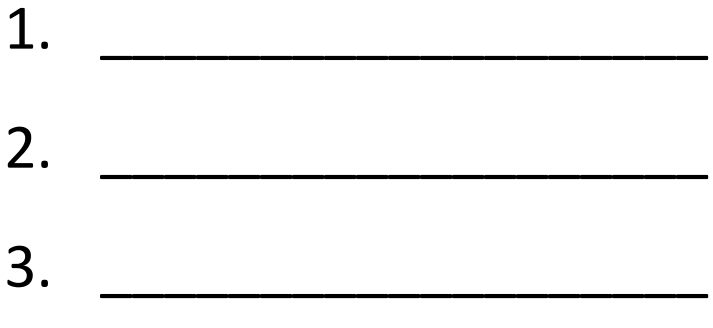

Examples: Not a permanent obstacle, requires minimal facility modification, built-in redundancy, etc.

4. \_\_\_\_\_\_\_\_\_\_\_\_\_\_\_\_\_\_\_

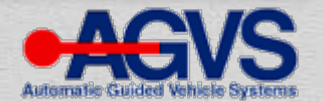

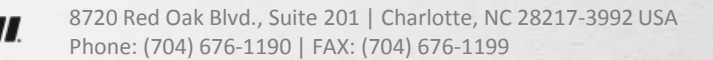

### **Facility System Layout Drawing**

- Best An AutoCAD architectural type plan- view scaled facility drawing is helpful in establishing the baseline for AGV pathway and movements.
- Next Best a sketch of facility layout with suggested path route if AutoCAD drawing is not available.

Note: Include dock areas, storage areas, main pathways, obstructions, picking areas, office areas, battery charge areas, and any other relevant work spaces, utilities, and equipment appurtenances. Also provide as much detailed dimensional data as possible such as aisle widths, distance between columns and fixed equipment, etc. that may affect the path route.

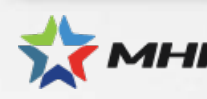

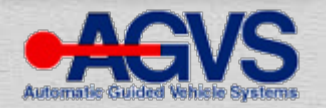

### **Load Information (1/2)**

Complete for each load type identified to be transported

• Product(s) are transported on :

\_\_ Pallet, \_\_ Container, \_\_\_ Cart, \_\_\_Skid, \_\_\_Other

• If pallet, what is the pallet type :

Metal, Plastic, Wood, Other

#### • Fork Opening Dimensions

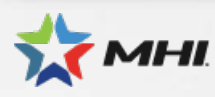

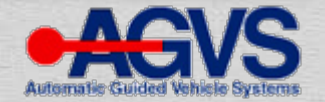

### **Load Information (2/2)**

Complete for each load type identified to be transported

• Load Weight: The max. lbs. per unit

• Overall Load Dimensions:

"Long x "Wide x "High

\*size includes overhang of product on the pallet

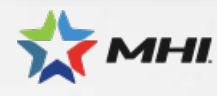

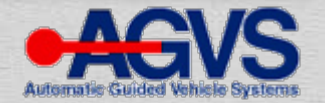

#### **Transport Distance Matrix**

- Place transport start (P) and end points (D) on the AutoCAD drawing or facility sketch, or
- Complete Transport Distance Matrix (feet or meters)

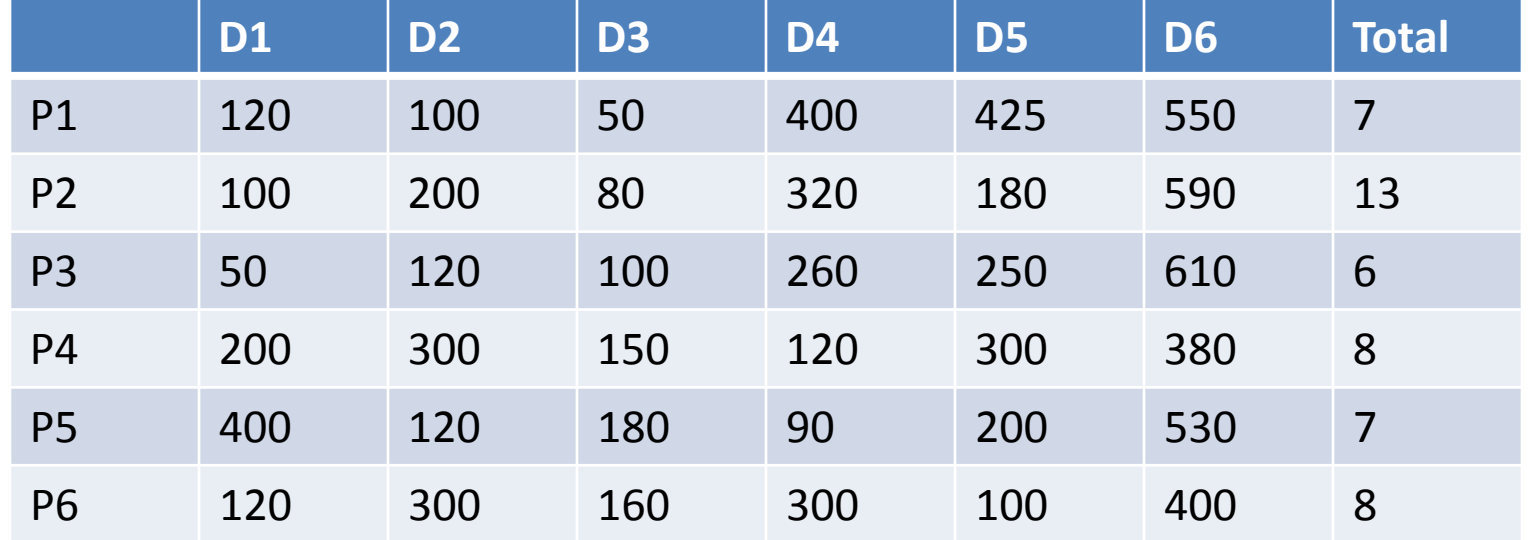

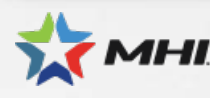

Blvd., Suite 201 | Charlotte, NC 28217-3992 USA Phone: (704) 676-1190 | FAX: (704) 676-1199

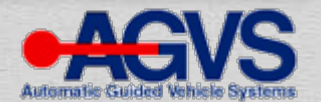

### **Activity Movement Matrix (average)**

• Complete Transport Movement Matrix (per hour)

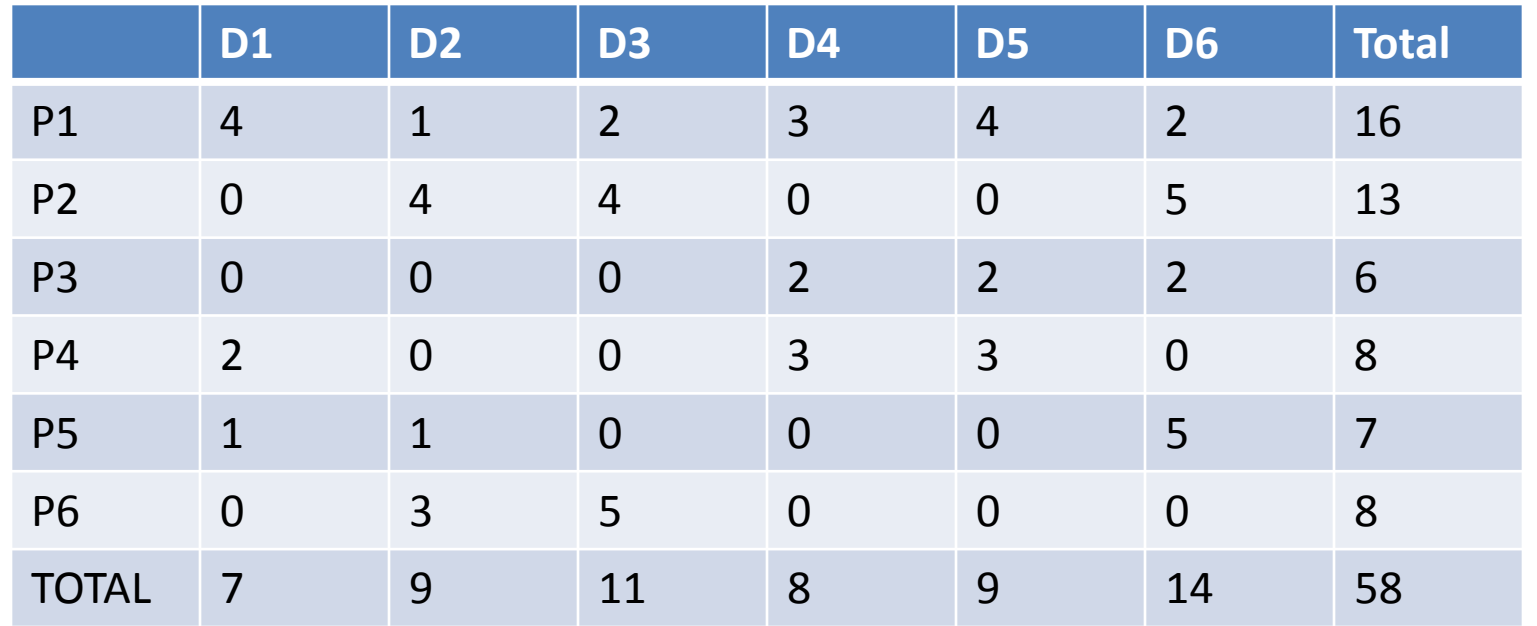

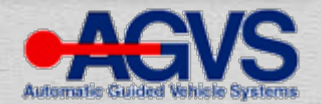

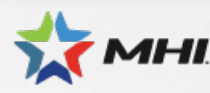

ak Blvd., Suite 201 | Charlotte, NC 28217-3992 USA Phone: (704) 676-1190 | FAX: (704) 676-1199

### **Activity Movement Matrix (peak)**

• Complete Transport Movement Matrix (per hour)

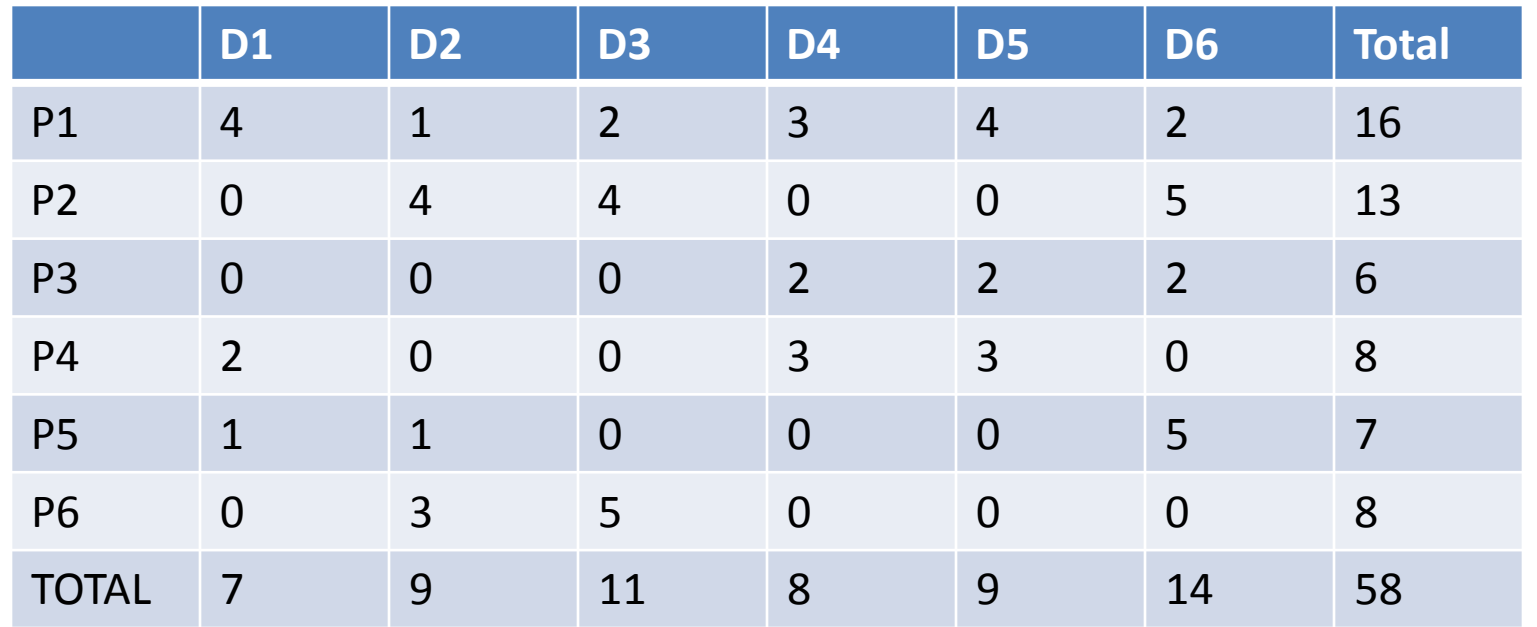

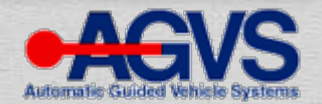

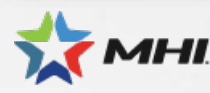

ak Blvd., Suite 201 | Charlotte, NC 28217-3992 USA Phone: (704) 676-1190 | FAX: (704) 676-1199

#### **Baseline Activity Rates & Growth**

• Baseline year:  $(2012 \text{ or basis of data file as a})$ reference)

Design year: \_\_\_\_\_\_\_\_\_\_\_\_\_\_ (Future plans for systems)

Forecasted growth:  $\%$ 

(Annualized growth rate from baseline year to design year)

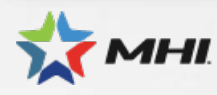

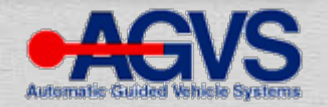

#### **How Are Material Movement Orders Created?**

• Warehouse Management System:

Legacy company own, or (SAP, Manhattan, Red Prairie, etc.)

• ERP System:

Legacy company own, or (SAP, Manhattan, Red Prairie, etc.)

• Transport Orders downloaded from WMS:

Real-time, hourly, daily, weekly

• Input device for initiation of Transports:

WMS, Push Button, Monitor, Tablet, Barcode, RFID, or other

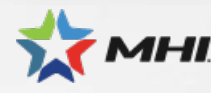

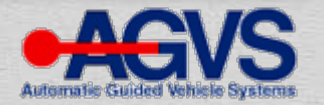

### **Additional Information:**

• Provide any other information or questions you may have that would assist an AGVS Member company in understanding your business case, your production or warehouse operations, your goals and objectives, and your vision for automating your operations.

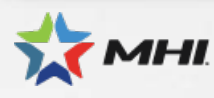

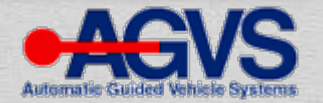

#### **Final Procedure**

• Contact MHI AGVS member companies and send collected information.

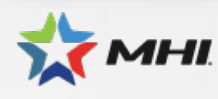

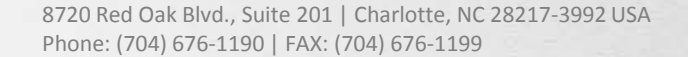

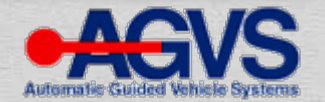

#### *For More Information:*

### Contact the **AGVS Product Section** of **MHI** [http://www.mhi.org/agvs](http://www.mhi.org/industrygroups/agvs)

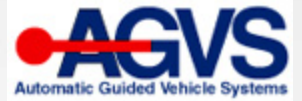

©2012 MHI®. All rights reserved.